快刀中文相似度比對系統 設定方式

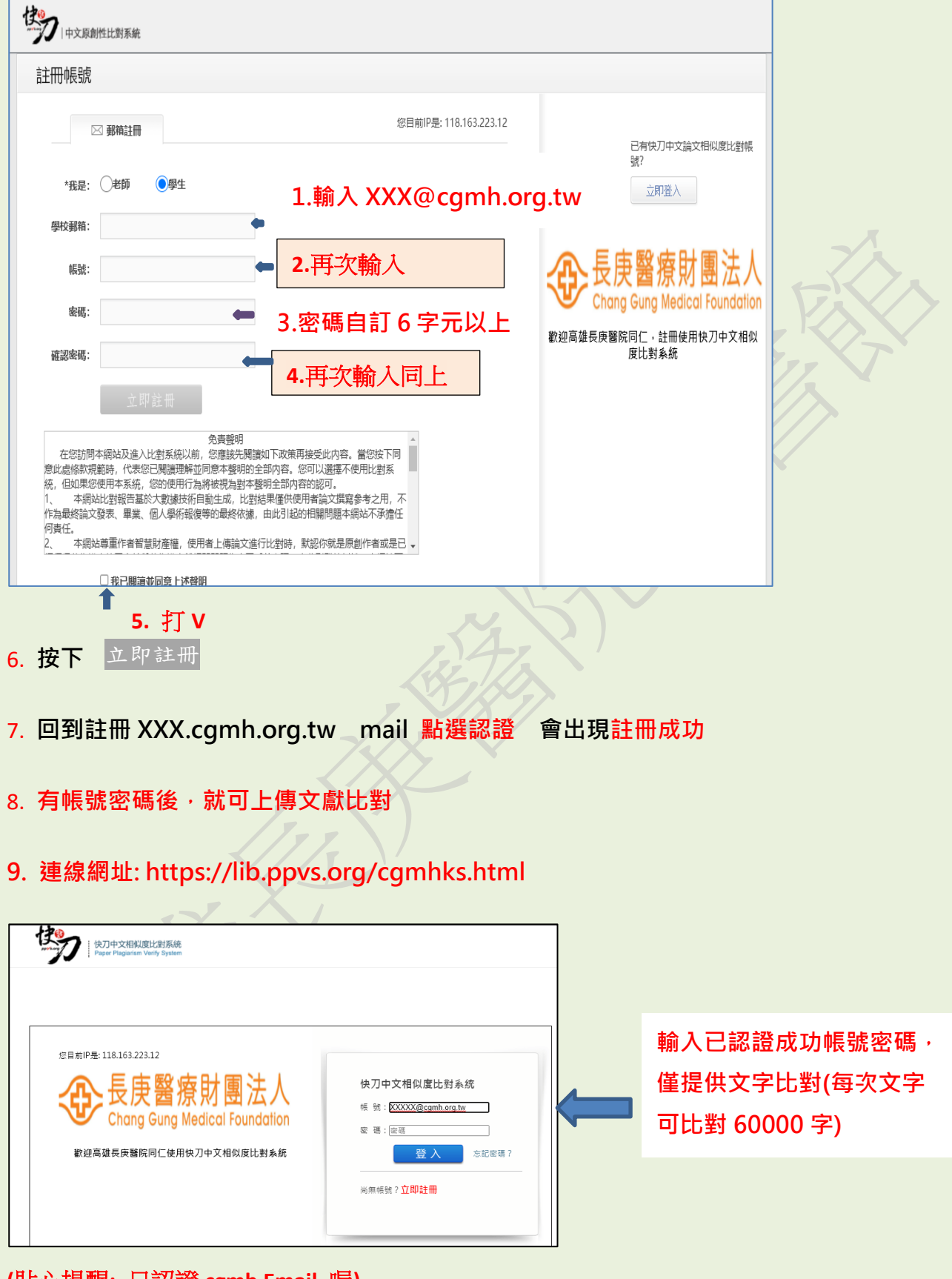

**(**貼心提醒**:** 只認證 **cgmh Email** 喔**)**

(20220613 高雄長庚圖書館 LY 整理)